# **Les fondamentaux de la gestion d'entreprise**

**Donner au créateur ou au repreneur d'entreprise les clés pour être autonome dans sa gestion d'entreprise.**

#### **OBJECTIFS PÉDAGOGIQUES**

- Mettre en place une organisation comptable dans votre entreprise
	- Comprendre le vocabulaire associé à la gestion d'entreprise
	- Savoir suivre des indicateurs de pilotage

### **PROGRAMME**

#### [Se familiariser avec la comptabilité](https://agiplus-formation-professionnelle.org/etablir-son-previsionnel-chiffre/)

- [Comprendre et appréhender le vocabulaire](https://agiplus-formation-professionnelle.org/etablir-son-previsionnel-chiffre/)
- [Comprendre le bilan et le compte de résultat](https://agiplus-formation-professionnelle.org/etablir-son-previsionnel-chiffre/)
- [Gérer la comptabilisation des ventes, des achats et autres](https://agiplus-formation-professionnelle.org/etablir-son-previsionnel-chiffre/) opérations financières
- [Comprendre la TVA appliquée aux entreprises artisanales](https://agiplus-formation-professionnelle.org/etablir-son-previsionnel-chiffre/)
- [Connaitre les logiciels de comptabilité](https://agiplus-formation-professionnelle.org/etablir-son-previsionnel-chiffre/)
- [Etablir devis et factures](https://agiplus-formation-professionnelle.org/etablir-son-previsionnel-chiffre/)
- Les ratios essentiels à la gestion d'entreprise

#### Se familiariser avec les aspects juridiques, fiscaux et sociaux

- Les principes juridiques du fonctionnement d'une entreprise
- Les différents régimes fiscaux et sociaux
- Le choix de la forme juridique appropriée (régime fiscal, statut social)

#### Savoir utiliser des indicateurs de pilotage

- Définir ses indicateurs de pilotage
- Suivre ses indicateurs de pilotage
- Savoir repérer les difficultés

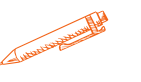

## **Durée 28 HEURES**

T**arif**

1 4**00 €**

**Pré-requis**

A**ucun**

**Profil du stagiaire**

**Tout public**

**Délai d'accès**

**2 à 4 semaines selon financement**

**Équipe pédagogique**

**Formateur spécialisé**

**Moyens pédagogiques et**

**techniques**

**-Salle dédiée à la formation**

**-Supports de formation**

**-Exposés théoriques**

**-Étude de cas concrets**

**Évaluation de la formation**

**-Feuilles de présence -Questions orales ou écrites -Mises en situation -Questionnaires d'évaluation -Certificat de réalisation de la formation**

**Mise à jour novembre 2023**

T**aux de satisfaction de nos stagiaires (mai 2023 novembre 2023) 100%**